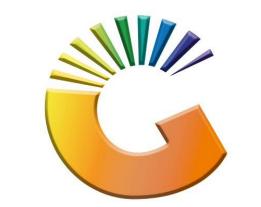

# GENESIS

### How to Guide How to Select a route

MRJ Consultants 37 Weavind Ave, Eldoraigne, Centurion, 0157 Tel: (012) 654 0300 Mail: <u>helpdesk@mrj.co.za</u>

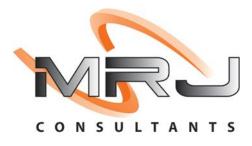

#### 1. **Open** Genesis Menu.

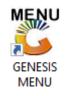

#### 2. Type User code and Password.

| GENESIS Main Module |                             |                    |
|---------------------|-----------------------------|--------------------|
| Select Company Bl   | UE BOTTLE LIQUOR SIMULATION |                    |
|                     | User Code Password          |                    |
| GENESI              | S 🔞 <u>C</u> ancel          | <b>ок</b>          |
| CMN999 G            | ENESIS Main Module          | Version : 10.33.51 |

3. Open **Debtors** from the Main menu.

| GENESIS :  | Main Menu     | -         |         |                    |               |                  |                    |        |                 |                   |     |            |  |
|------------|---------------|-----------|---------|--------------------|---------------|------------------|--------------------|--------|-----------------|-------------------|-----|------------|--|
| Til Module | Stock Control | Creditors |         |                    | Print of Colu |                  | 1                  |        |                 |                   | FIX | <b>Mar</b> |  |
| 2020/11/05 | 10:43:33      | Creditors | Debtors | Purchasing<br>Vers | Point of Sale | Reports Period : | Cash Off<br>202011 | Ledger | System Utilites | Empties<br>Return | FIX | Setup      |  |

4. Click on Master Files.

| 👸 GENESIS : Debt  | ors Module   |              |                  |          |        |       |  |
|-------------------|--------------|--------------|------------------|----------|--------|-------|--|
| Kan Stransactions | Master Files | 救 Utilities  | 区 Exit           |          |        |       |  |
| <u></u>           |              | <b>≵</b> ↓ # |                  |          | eə 🔞 🌔 |       |  |
| Company           | SIMUL        | BLUE BC      | OTTLE LIQUOR SIM | IULATION | Branch | SIMUL |  |
|                   |              |              |                  |          |        |       |  |

5. Click on **Other Masters** then **Routes** from the drop-down menu.

| 👸 GENESIS - Debtors I | Modu      | ıle                   |          |    |                 |   |        |       |  |
|-----------------------|-----------|-----------------------|----------|----|-----------------|---|--------|-------|--|
| Kansactions           | ABC       | Master Files 🛛 🥸 Ut   | tilities |    | 🔀 Exit          |   |        |       |  |
| <b>i</b>              | 8=        | Debtors Master        |          | ПГ |                 |   | cə 📀 ( |       |  |
| Company               | <b>\$</b> | Other Masters         |          | 23 | Customer Groups |   | Branch | SIMUL |  |
| company               | 3,        | Recurring Invoices    |          |    | Category 1      |   | branch | GARGE |  |
|                       | 23        | Archive Debtors       |          |    | Category 2      |   |        |       |  |
|                       | 23        | Online Customer Maste | r        | 43 | Areas           |   |        |       |  |
|                       |           |                       |          | ~  | Regions         |   |        |       |  |
|                       |           |                       |          | 1  | Routes          |   |        |       |  |
|                       |           |                       |          | 8= | CRM Managers    |   |        |       |  |
|                       |           |                       |          |    |                 | 1 |        |       |  |

6. Once opened you will be prompted to the below image. Here we can amend a route detail. Double click on the route to open the settings.

1

| 😵 Debtors : | Route Master Maintenance           |           |
|-------------|------------------------------------|-----------|
| Route Cod   | e Description                      |           |
| RA          | ROUTE - A                          | Options 🛠 |
| RB          | ROUTE - B                          |           |
| RC          | ROUTE - C                          | Esc Exit  |
| RD          | ROUTE - D                          |           |
| RE          | ROUTE - E                          |           |
|             |                                    |           |
| DEB205      | Debtors : Route Master Maintenance | .::       |

7. Enter in the relevant information to amend the route then **press F10** or **click** on **save**.

| 🐮 Debtors : R                                       | oute Master Maintenance            | _   |                                | x |
|-----------------------------------------------------|------------------------------------|-----|--------------------------------|---|
| Route Code<br>Description<br>–[Time Stamp]·<br>Date | RA<br>ROUTE - A<br>User Code       | F10 | <b>Options</b><br>Save<br>Exit | * |
| Time                                                | Machine ID                         |     |                                |   |
| DEB205A                                             | Debtors : Route Master Maintenance |     |                                | : |

8. Once saved go to Master Files then Debtor Master.

| 🐮 GENESIS - Debtors I | Modu | ile                    |                   |       |        |       |  |
|-----------------------|------|------------------------|-------------------|-------|--------|-------|--|
| 🕍 Transactions        | ABC  | Master Files           | 🔀 Exit            |       |        |       |  |
| <b>i</b>              | -    | Debtors Master         |                   | 9 3 3 | cə 🖉 🚺 |       |  |
| Company               | 1    | Other Masters          | LIQUOR SIMULATION |       | Branch | SIMUL |  |
|                       | 3    | Recurring Invoices     |                   |       |        |       |  |
|                       | 23   | Archive Debtors        |                   |       |        |       |  |
|                       | 23   | Online Customer Master |                   |       |        |       |  |
|                       |      |                        |                   |       |        |       |  |
|                       |      |                        |                   |       |        |       |  |
|                       |      |                        |                   |       |        |       |  |

9. Select your Debtor and open.

| 😵 Debtors | Master Maintenance         |             |         |            |                                         |                                                                                                    |
|-----------|----------------------------|-------------|---------|------------|-----------------------------------------|----------------------------------------------------------------------------------------------------|
| Account   | Debtors Name               | Tel.#1      | Tel. #2 | Cell Phone | CRM Accoul Group Coc CR                 |                                                                                                    |
| ABBY      | Abigaile van Coller        |             |         | 0762388111 |                                         | 📲 Options 🖇                                                                                                    |
| ALEX      | alex test                  | 123456789   |         |            |                                         |                                                                                                    |
| WEB001    | BLUE BOTTLE ONLINE STORE   | 0           |         |            |                                         | Ins Add Item                                                                                                    |
| CASH      | CASH ACCOUNT               | 1           | 1       |            |                                         | 🛛 🕘 View / Update 🧺                                                                                                    |
| EMPTY001  | EMPTIES RETURNS YARD       | 011639887   |         |            |                                         | Esc Exit                                                                                                    |
| ERN001    | ERNY TEST DEBTOR           | 12          |         |            |                                         |                                                                                                    |
| NAT001    | NATS BLUE BOTTLE LIQUOR    | 0114121192  |         | 0736254869 |                                         |                                                                                                    |
| PGM001    | PG MOUTON                  | 0790457498  |         |            |                                         | Search 🛛 🛠                                                                                                    |
| PNP001    | PICK N PAY HEILKONPARK     | 0116935374  |         |            |                                         |                                                                                                    |
| HEX002    | PIETER LOTTER              | 0829250300  |         |            |                                         | E2 Account No.                                                                                                    |
| RJ001     | RIAAN TEST                 | 0849991111  |         |            | URSULA                                  | E3 Deb.Name                                                                                                    |
| SAL001    | SALIEM TEST ACCOUNT        | 0126540300  |         | 0829999999 |                                         | Generic Name                                                                                                    |
| URS001    | URSULA                     | 01265403000 |         |            |                                         | F5 Cellphone                                                                                                    |
|           |                            |             |         |            |                                         | <ul> <li>66 Group</li> <li>67 EMail Addy</li> <li>68 Area</li> <li>69 Region</li> <li>60 CRM Manager</li> <li>61 CRM Acc.No</li> </ul> |
| DEB100    | Debtors Master Maintenance |             |         |            | ▼<br>▶<br>■<br>■<br>Right-Click on Grid | l for Pop-Up Menu                                                                                                    |

10. Once opened **press Ctrl** or **click** on **update**.

| 🙄 Debtor Master Mainter                                                          | nance                                              |                             |                                                                                                    |                     |                                                                                                    |
|----------------------------------------------------------------------------------|----------------------------------------------------|-----------------------------|----------------------------------------------------------------------------------------------------|---------------------|----------------------------------------------------------------------------------------------------|
| Account No. ALEX                                                                 | Debtor Name ale                                    | ex test                     |                                                                                                    |                     | Options *                                                                                                 |
| Account Details<br>Account Type<br>Communication Mthd<br>Interest<br>Debtor Type | N - NO  D - Debtor  A - Account Sales Only  N - NO | IS Note Pad                 | Other Informatio           10 000.00           20 000.00           0.00           0.00           3 111.00 | valid To 2021/09/08 | Exit         Utilities         Utility Menu         Functions         Previous Debtor         Next Debtor |
| Account Group Type                                                               | N - Normal Account                                 | CRM Manager CRM Account No. |                                                                                                    |                     |                                                                                                    |

11. Once you have selected the update you will see the below.

| 🙄 Debtor Master Mainter                | nance                  |             |                       |                    |                     |                 |
|----------------------------------------|------------------------|-------------|-----------------------|--------------------|---------------------|-----------------|
| Account No. ALEX<br>Trade Name giant b |                        | Name alex : | test                  |                    |                     | Options *       |
|                                        |                        |             |                       |                    |                     | Save            |
| Main Data 👔                            | Terms and Balances     | Indicators  | 💜 Note Pad            | 🕎 Other Informatio | n                   | Esc Exit        |
| Account Details                        | 액 Address & Contads    |             |                       |                    |                     | _               |
| Annual Tree                            | OI - Open Item         | -           | [ Account Limits ]    |                    |                     |                 |
|                                        |                        |             | Credit Limit          | 10 000.00          |                     |                 |
| Communication Mthd                     |                        | <b>•</b>    | Temporary Limit 🌳     | 20 000.00          | Valid To 2021/09/08 |                 |
| Interest                               | N - NO                 | -           | Cheque Limit          | 0.00               |                     |                 |
| Debtor Type                            | D - Debtor             | •           | PDC's Outstanding     | 0.00               |                     |                 |
| Sales Type                             | A - Account Sales Only | -           | Balance Owing         | 3 111.00           |                     |                 |
| Inter-Company Account                  | N - NO                 | -           | Payment Method        |                    | -                   |                 |
|                                        |                        |             | Limit Check           | S - Stop           | -                   |                 |
| Account Status                         | O - Open               | -           | Account Grading       |                    | •                   |                 |
| Reason for Status                      |                        |             | Pre-Auth Mandatory    |                    | -                   |                 |
| Account Group Type                     | N - Normal Account     | -           |                       |                    |                     |                 |
|                                        |                        | Г           | [Customer Relations]— |                    |                     |                 |
|                                        |                        |             | CRM Manager 📫         |                    | •                   |                 |
|                                        |                        |             | CRM Account No.       |                    |                     |                 |
|                                        |                        |             |                       |                    |                     |                 |
| DEB101                                 |                        | De          | ebtors Master         |                    | **                  | UPDATE MODE *** |

## 12. Go to **Indicators** then **Debtor Grouping**. **Select** the desired Route and **Press F10** or **click** on **save**.

| 😵 Debtor Master Maintenance                                                                                                    |                                                                                                    |
|----------------------------------------------------------------------------------------------------|----------------------------------------------------------------------------------------------------|
| Account No. ALEX Debtor Name alex test                                                                                                    |                                                                                                    |
| Trade Name giant biceps                                                                                                    | • Options *                                                                                                    |
|                                                                                                    | F10 Save                                                                                                    |
| Main Data 🕎 Terms and Balances 🛐 Indicators 💱 Note Pad 💱 Other Information                                                                                                    | Esc Exit                                                                                                    |
| Indicators & Pricing Rules 👹 Debtor Grouping                                                                                                    |                                                                                                    |
| [ Grouping ]                                                                                                    |                                                                                                    |
| Debtor Group 🔿 ALX001 - ALEX TEST                                                                                                    |                                                                                                    |
| Category 1 PFOOD - BULK FOOD                                                                                                    |                                                                                                    |
| Category 2 PBAKERY - FLOUR                                                                                                    |                                                                                                    |
| Area 🌩 0171 - 37 WEAVIND                                                                                                    |                                                                                                    |
| Region 🗭 EC - Eastern Cape                                                                                                    |                                                                                                    |
| Route RA - ROUTE - A                                                                                                    |                                                                                                    |
| RC - ROUTE - C                                                                                                    |                                                                                                    |
| RD - ROUTE - D<br>RE - ROUTE - E                                                                                                    |                                                                                                    |
|                                                                                                    |                                                                                                    |
|                                                                                                    |                                                                                                    |
|                                                                                                    |                                                                                                    |
|                                                                                                    |                                                                                                    |
| DEB101 @ Debtors Master 🌾                                                                                                    | *** UPDATE MODE ***                                                                                                    |
|                                                                                                    |                                                                                                    |
|                                                                                                    |                                                                                                    |
| 😵 Debtor Master Maintenance                                                                                                    |                                                                                                    |
| Count No. ALEX Debtor Name alex test                                                                                                    |                                                                                                    |
|                                                                                                    | Options *                                                                                                    |
| Account No. ALEX Debtor Name alex test                                                                                                    | Options *                                                                                                    |
| Account No. ALEX Debtor Name alex test                                                                                                    | Options \$                                                                                                    |
| Account No. ALEX Debtor Name alex test Trade Name giant biceps                                                                                                    | Options *                                                                                                    |
| Account No.       ALEX       Debtor Name       alex test         Trade Name       giant biceps         Image: State of the state of the state of t                                                                                                    | Options *                                                                                                    |
| Account No.       ALEX       Debtor Name       alex test         Trade Name       giant biceps         Indicators       Indicators       Indicators         Indicators & Pricing Rules       Indicators       Indicators                                                                                                    | Options *                                                                                                    |
| Account No.       ALEX       Debtor Name       alex test         Trade Name       giant biceps         Indicators       Indicators       Indicators         Indicators & Pricing Rules       Debtor Grouping         [Grouping]       Debtor Group       ALX001 - ALEX TEST         Category 1       FOOD - BULK FOOD       Image: Comparison of the second second sec                                                                                                    | Options *                                                                                                    |
| Account No.       ALEX       Debtor Name       alex test         Trade Name       giant biceps         Indicators       Indicators       Indicators         Indicators & Pricing Rules       Debtor Grouping         [Grouping]                                                                                                    | Options *                                                                                                    |
| Account No.       ALEX       Debtor Name       alex test         Trade Name       giant biceps         Indicators       Indicators       Indicators         Indicators & Pricing Rules       Indicators       Note Pad       Other Information         Indicators & Pricing Rules       Indicators       Indicators       Indicators         Indicators & Pricing Rules       Indicators       Indicators       Indicators         Indicators & Pricing Rules       Indicator Grouping       Indicators       Indicators         Category 1       FOOD - BULK FOOD       Indicators       Indicators         Category 2       BAKERY - FLOUR       Indicators       Indicators         Area       0171 - 37 WEAVIND       Indicators       Indicators                                                                                                    | Image: Contract of the second second seco |
| Account No.       ALEX       Debtor Name       alex test         Trade Name       giant biceps         Indicators       Indicators       Note Pad       Other Information         Indicators & Pricing Rules       Debtor Grouping       Indicators & Pricing Rules       Debtor Grouping         Indicators & Pricing Rules       Debtor Grouping       Indicators       Indicators       Indicators         Category 1       FOOD - BULK FOOD       Image: Category 2       BAKERY - FLOUR       Image: Category 2       Image: Category 2       Image: Category 2       Image: Category 2       Image: Category 2       Image: Category 2       Image: Category 2       Image: Category 2       Image: Category 2       Image: Category 3       Image: Category 3       Image: Category 4       Image: Category 4 </td <td>Image: Contract of the second second seco</td> | Image: Contract of the second second seco |
| Account No.       ALEX       Debtor Name       alex test         Trade Name       giant biceps         Indicators       Indicators       Indicators         Indicators & Pricing Rules       Debtor Grouping         [Grouping]       Debtor Group       ALX001 - ALEX TEST         Debtor Group       ALX001 - ALEX TEST       Image: Category 1         Category 2       BAKERY - FLOUR       Image: Category 2         Area       0171 - 37 WEAVIND       Image: Category 2         Region       EC - Ec       System Prompt         Route       RA - R       Debtors Master Maintenance                                                                                                    | Image: Contract of the second second seco |
| Account No.       ALEX       Debtor Name       alex test         Trade Name       giant biceps         Indicators       Indicators       Note Pad       Other Information         Indicators & Pricing Rules       Debtor Grouping       Indicators & Pricing Rules       Debtor Grouping         Indicators & Pricing Rules       Debtor Grouping       Indicators       Indicators       Indicators         Category 1       FOOD - BULK FOOD       Image: Category 2       BAKERY - FLOUR       Image: Category 2       Image: Category 2       Image: Category 2       Image: Category 2       Image: Category 2       Image: Category 2       Image: Category 2       Image: Category 2       Image: Category 2       Image: Category 3       Image: Category 3       Image: Category 4       Image: Category 4 </td <td>Image: Contract of the second second seco</td> | Image: Contract of the second second seco |
| Account No.       ALEX       Debtor Name       alex test         Trade Name       giant biceps         Indicators       Indicators       Indicators         Indicators & Pricing Rules       Debtor Grouping         [Grouping]       Debtor Group       ALX001 - ALEX TEST         Debtor Group       ALX01 - ALEX TEST       Image: Category 1         Category 2       BAKERY - FLOUR       Image: Category 2         Area       0171 - 37 WEAVIND       Image: Category 2         Region       EC - Ec       System Prompt         Route       RA - R       Debtors Master Maintenance                                                                                                    | Image: Contract of the second second seco |
| Account No.       ALEX       Debtor Name       alex test         Trade Name       giant biceps         Indicators       Indicators       Indicators         Indicators & Pricing Rules       Debtor Grouping         [Grouping]       Debtor Group       ALX001 - ALEX TEST         Debtor Group       ALX001 - ALEX TEST       Image: Category 1         Category 2       BAKERY - FLOUR       Image: Category 2         Area       0171 - 37 WEAVIND       Image: Category 2         Route       RA - R       Debtors Master Maintenance         Sales Rep       Image: Category 2       Image: Category 2                                                                                                    | Image: Contract of the second second seco |
| Account No.       ALEX       Debtor Name       alex test         Trade Name       giant biceps         Indicators       Indicators       Indicators         Indicators & Pricing Rules       Debtor Grouping         [Grouping]       Debtor Group       ALX001 - ALEX TEST         Debtor Group       ALX001 - ALEX TEST       Image: Category 1         Category 2       BAKERY - FLOUR       Image: Category 2         Area       0171 - 37 WEAVIND       Image: Category 2         Route       RA - R       Debtors Master Maintenance         Sales Rep       Image: Category 2       Image: Category 2                                                                                                    | Image: Contract of the second second seco |
| Account No. ALEX Debtor Name alex test<br>Trade Name giant biceps<br>Main Data Terms and Balances Indicators Note Pad Other Information<br>Indicators & Pricing Rules Debtor Grouping<br>Category 1 POOD - BULK FOOD<br>Category 2 BAKERY - FLOUR<br>Area 0171 - 37 WEAVIND<br>Region EC - EE<br>Route RA-R<br>Sales Rep Category Debtor Data ?                                                                                                    | Image: Contract of the second second seco |
| Account No.       ALEX       Debtor Name       alex test         Trade Name       giant biceps         Indicators       Indicators       Indicators         Indicators & Pricing Rules       Debtor Grouping         [Grouping]       Debtor Group       ALX001 - ALEX TEST         Debtor Group       ALX001 - ALEX TEST       Image: Category 1         Category 2       BAKERY - FLOUR       Image: Category 2         Area       0171 - 37 WEAVIND       Image: Category 2         Route       RA - R       Debtors Master Maintenance         Sales Rep       Image: Category 2       Image: Category 2                                                                                                    | Image: Contract of the second second seco |

| 😵 Debtor Master Maintenance                                                  |          | - • × |
|------------------------------------------------------------------------------|----------|-------|
| Account No. ALEX Debtor Name alex test                                       | Options  | \$    |
| Trade Name giant biceps                                                      |          |       |
|                                                                              | FIØ Save |       |
| Main Data 🕎 Terms and Balances 🦉 Indicators 🛛 🕎 Note Pad 👹 Other Information | Esc Exit |       |
| Indicators & Pricing Rules Ubbor Grouping                                    |          |       |
| [ Grouping ]                                                                 |          |       |
| Debtor Group 🔿 ALX001 - ALEX TEST                                            |          |       |
| Category 1 🔿 FOOD - BULK FOOD                                                |          |       |
| Category 2 🔿 BAKERY - FLOUR                                                  |          |       |
| Area 🌩 0171 - 37 WEAVIND                                                     |          |       |
| Region 🔿 EC - Easter 🔯 System Message 🗕 🗖 🗙                                  |          |       |
| Route RA - ROUT                                                              |          |       |
| Sales Rep 🔿 Update Successful                                                |          |       |
|                                                                              |          |       |
|                                                                              |          |       |
|                                                                              |          |       |
|                                                                              |          |       |
| Close                                                                        |          |       |
|                                                                              |          |       |
| DEB101 @ Debtors Master                                                      |          | .::   |

There you go, your Route is now listed.